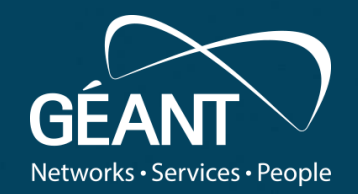

# **DTN tests run in a Dockerised environment: A Blessing or a Curse? Iacovos Ioannou (CYNET)**

# **GÉANT Infoshare - Data Transfer Nodes: How Fast can your Data Travel?**

www.geant.org

#### **In this presentation, we will cover**

- 1. What is Docker
- 2. Docker architecture
- 3. Containers vs Virtual Machines
- 4. Data Transfer Nodes (DTNs) meet Docker
- 5. Docker Installation with DTN Software Containers in GTS
- 6. Results of GÉANT Testbed Service (GTS) Dockerised DTN Tests
- 7. Scripts and Manuals provided for Dockerised DTN test
- 8. Demonstration

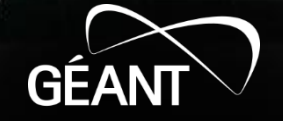

### **What is Docker**

- **Docker** is a set of Platforms as a Service (PaaS) products that uses OS*level virtualisation* to *deliver software* in *packages* called *containers*.
- *Containers* are *isolated* from *one another* and bundle *their own software, libraries and configuration files*; they *can communicate with each other through well-defined channels*
- All *containers* are *run* by a *single operating system kernel* and therefore use *fewer resources* than *virtual machines*
- The *service* has both *free* and *premium tiers*. The *software that hosts*  the *containers* is called *Docker Engine*.

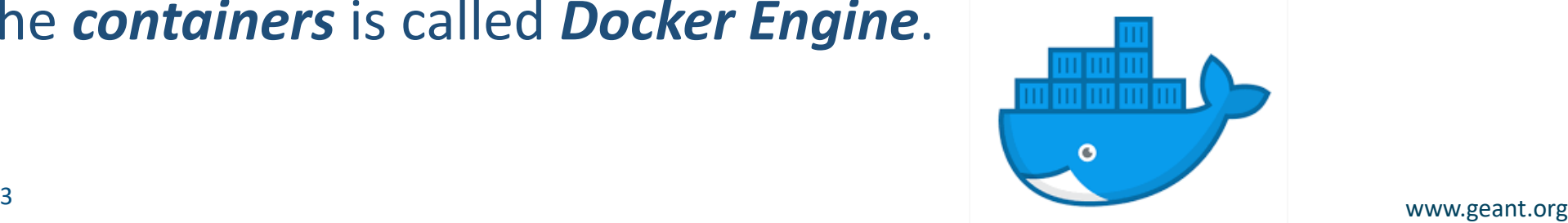

#### **Docker architecture**

The Docker architecture it is a *clientserver architecture*. The *client communicates* with *the Docker daemon for*:

- *Building* of containers
- **Execute/run** the containers
- **Distribute** the containers

The *Docker client and daemon communicate* using a *Rest API, over UNIX sockets or a network interface*.

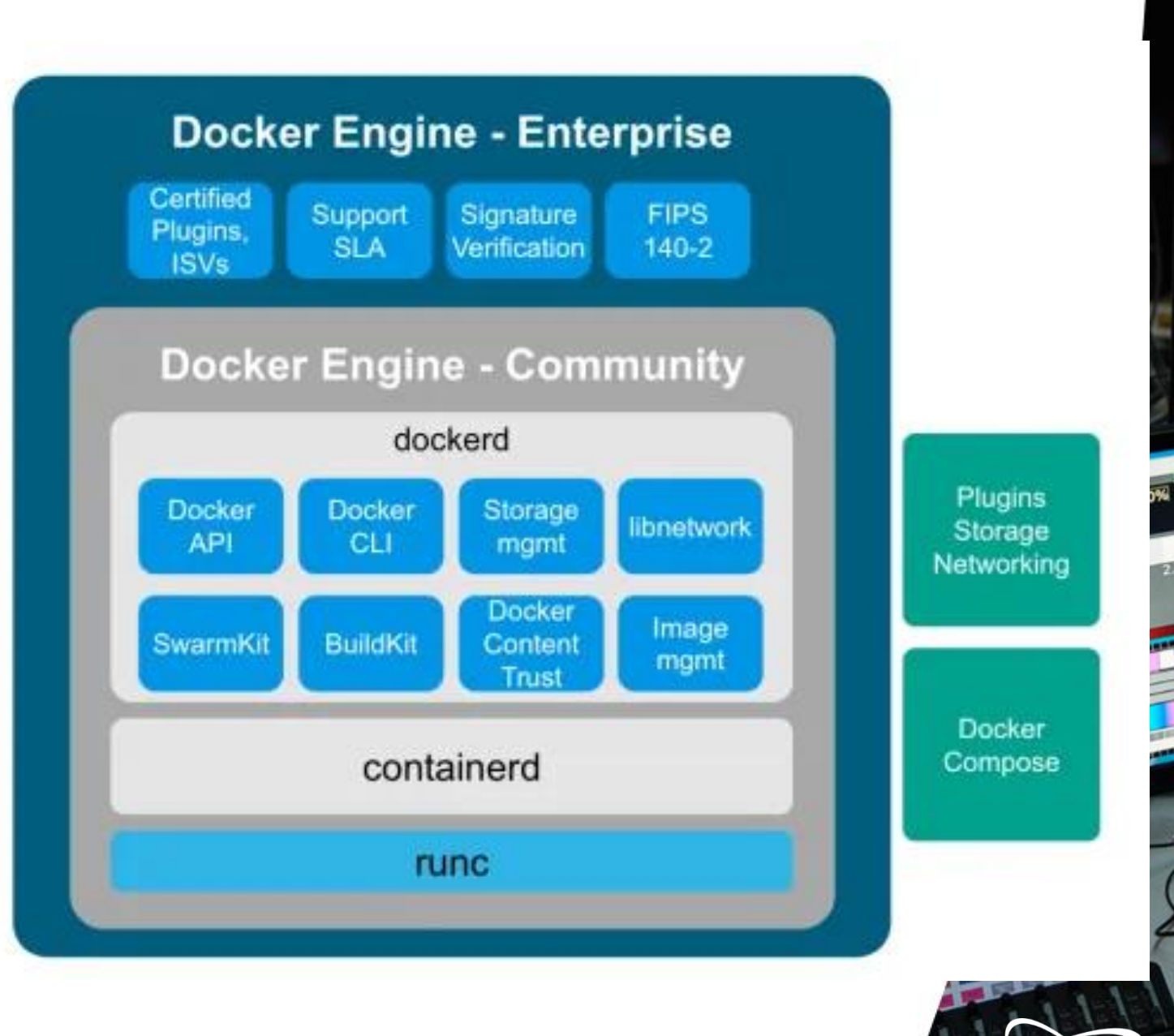

GEA

#### **Docker architecture**

The Docker Architecture consists of the following components:

- *Docker daemon* (service)
- *Docker client* (*client manager* for the *service*)
- *Docker registry* for storing Docker images
- *Docker objects*. The aforesaid components are handled as objects by Docker. Additionally, the following components reside in Docker as objects:
	- *Image*: is a read-only *template with instructions for creating a Docker container.*
	- *Container*: is a *runnable instance of an image*.

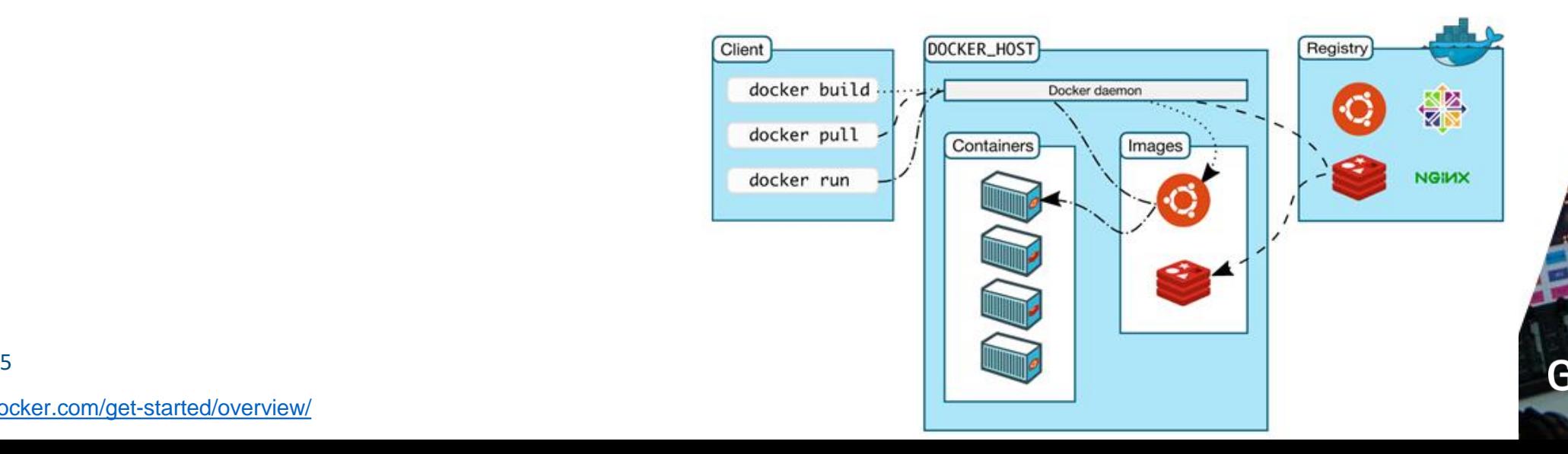

#### **Containers vs Virtual Machines**

*Containers* vs *VMs differences* are in terms of *scale* and *portability*:

- *Containers* are *small in disk size*. They don't package anything bigger than an app and all the libraries and files fundamental to run it. The **lightweight** nature of containers with the use of a a *shared operating system* makes the *move across multiple environments effortless (Disaster Recovery)*. *Containers* provide a *technique to virtualise an OS* so that *different workloads can run* on a *solitary OS instance*.
- *VMs* are relatively *huge in disk size*. They *include their own OS*, permitting them to perform *numerous resource-intensive functions* at once. The *expanded resources offered to VMs permit them to abstract, split, duplicate, and emulate* entire servers, OSs, desktops, databases, and networks. In *VMs*, the *hardware* is *being virtualised* to run *multiple OS instances*.

*Containers' speed, agility, and portability make containers an important tool for technology deployments.*

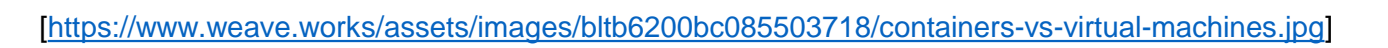

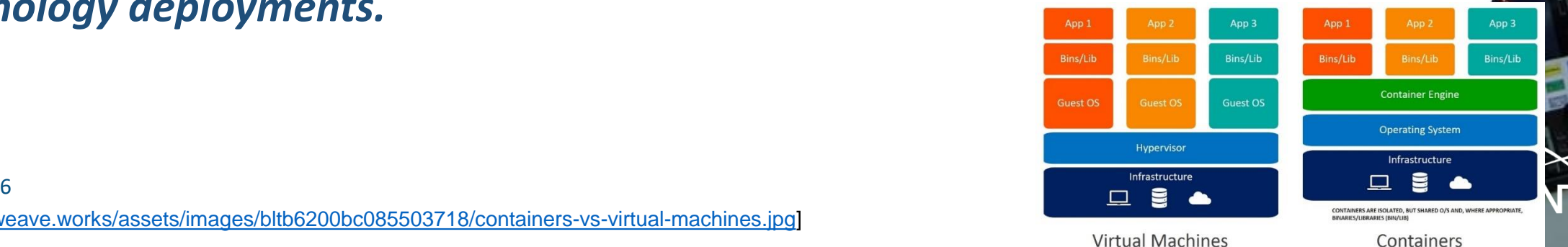

#### **DTN meets Docker in GTS**

Why run DTNs on Docker?

Because Docker supports the following:

- *Setup containers with specific services* (DTN Services) that can be *accessible* though the **host IP address**
- *Common sharing folder* among host and containers
- *Unrestricted CPU, Memory and bandwidth* (interface) access to containers (of course this is *restricted to hardware limitations* of the host)
- *Containers* are *light* in terms of *resource consumption*.
- We can *have multiple services* (each service will be a container) on a *Docker Host*
- *Docker* is written in the *Go* programming language and *takes advantage of several features* of the *Linux kernel* to *deliver its functionality*.

*Docker* is constructed with the vision to provide *flexibility, dynamicity and easy*  integration of updates on containers. Therefore, a DevOps engineer can easily *update the DTN software to another container, push the container to the live system and delete the old container.* This functionality is important for DTN testing and integration, but the overmentioned functionality will *reduce the risk when updating the DTN services and software*.

maintain a Dockerised environment. This is also shown with the result $\mathbf{s}_{\mathsf{sw}.\mathtt{gent.org}}$ *GTS is selected because it can provide the necessary resources to setup and* 

#### **DTN meets Docker at GTS**

*The following DTN software and Services* are installed as a *separate container* in Docker:

- *GridFTP*
- *FDT*
- *XrootD*

The selection of DTN software and service is done based on the following factors :

- *1. Linux support* (Docker on Linux supports Linux Images)
- *2. All are Open Source Projects*
- *3. Good comment*s from users on the *web* regarding *fast data transfer*.
- 4. They *provide service and client* in order to support *huge file transfers*
- *5. Isolated software without dependency* on Linux O/S and on Hardware.

The above characteristics make the *installation of DTN over Docker on GTS very easy, with the use of scripts*.

### **Docker Installation with DTN Software Containers at GTS**

- The group has run several tests in a *virtualised environment* using *containers with Docker*. The focus was on the *implementation of Dockerised environments* to *support specific file transfer services* (i.e. XrootD, GridFTP and FDT).
- **Dockerised DTN test** are based on the *client/server logic*. The client can be a separate machine with only *Linux Base Installation*, the user can run a *script that it will install the required packages.* Also, the *server* that provides the services can be a *Linux Base Installation.* To *setup* the *services* on the server, it is needed to *run one script that executes the setup of the Dockerised environment* and afterwards *another script* that will *setup the container/services*.
- Once this code is *ready for testing by NRENs*, after the *setup of the Dockerised environment* and *the installation of the containers* by the participating NRENs who have servers, the participating NRENs will be able *immediately to do the initial testing* and evaluation of *the DTN software* with the use of a client script, which would include criteria like:
	- *Performance* of data transfers for different data workflow characteristics: large bulk transfers, lots-of-small-file transfers, and streaming data transfers.
	- *Ease of use* for end users.
	- *Trust negotiation between the end hosts and security of the transfer.*

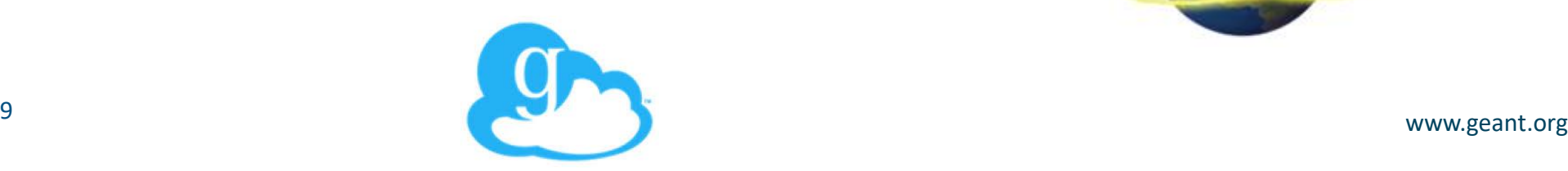

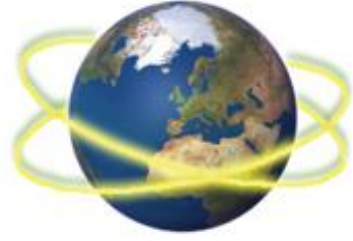

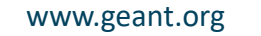

- **Docker Installation with DTN Software Containers on GTS**
- *Within containers in docker* you can *manage* the *memory consumption and CPU consumption*. However, the *group containers have a preset CPU and Memory value,* but if *they need more*, they can *directly request it from the host Server*.
- *Containers configured* with the services of *gridFTP, XrootD and FDT*  with *other ports than the default ports*.
	- "*ctop*" is used for *getting statistics* from *containers* (bandwidth used, CPU used, memory used).
- *Client script is monitored* with the use of "*bmon*" and "*iftop*" tools for *measuring bandwidth* usage of the links.
	- During the process we used *iperf* for link testing

#### **Results of GTS Dockerised DTN Tests**

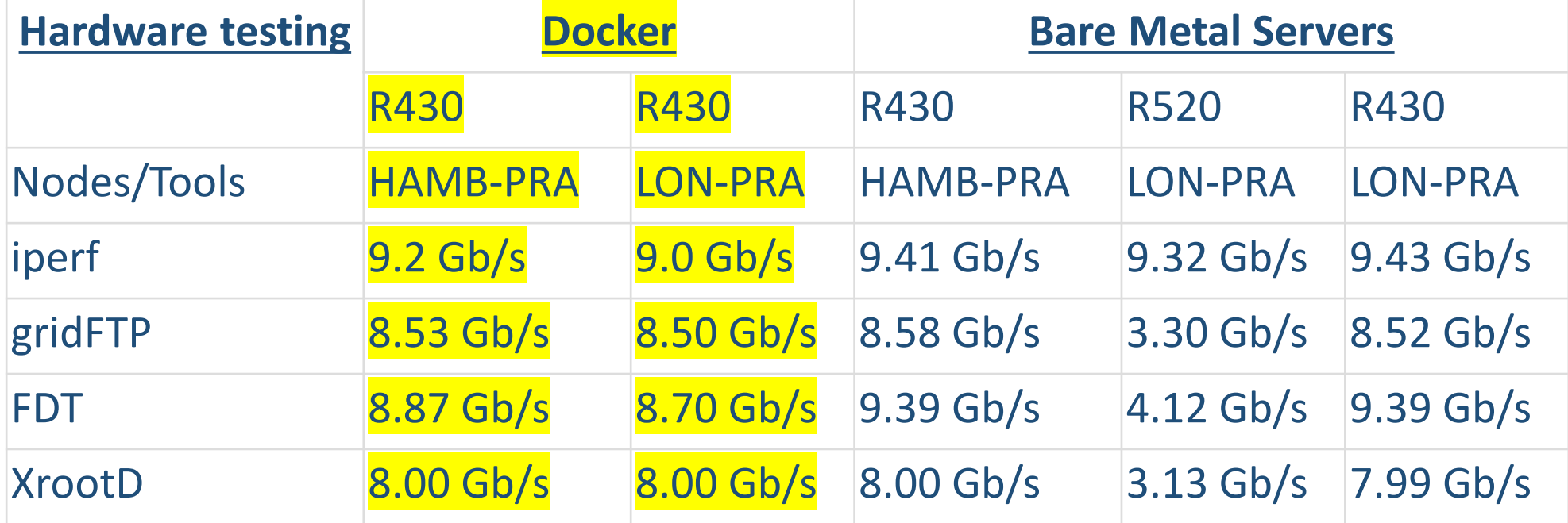

- *Minor difference* of results *between server and client with larger and smaller distance/RTT*
- *Minor difference* of results between *Dockerise with non Dockerise environment*
- *Minor difference* of results *during late morning hours and the rest of the day* (GTS)
- *Disk to Disk transfers* where *slower than Disk to buffer* and *Buffer to disk*

The Tests repeated *with Centos 7* and the results where the *similar to* the results on **Ubuntu 18.04 .**

## **Therefore, Dockerised DTN is a Bless!**

## **Scripts and Manuals provided for Dockerised DTN test**

- The *scripts* are *fully tested* on *GTS* and they are *fully automatic* for any O/S (Centos/Ubuntu)
- The following *Scripts* and *Manuals* are prepared:
	- *Docker installation scripts and Manuals (Centos/Ubuntu)*
	- *Docker container installation scripts and Manuals (Centos/Ubuntu)*
	- *Client script for testing a DTN on another machine (Centos/Ubuntu)*

## All are shared at GÉANT project's public DTN Wiki site

#### **Demo**

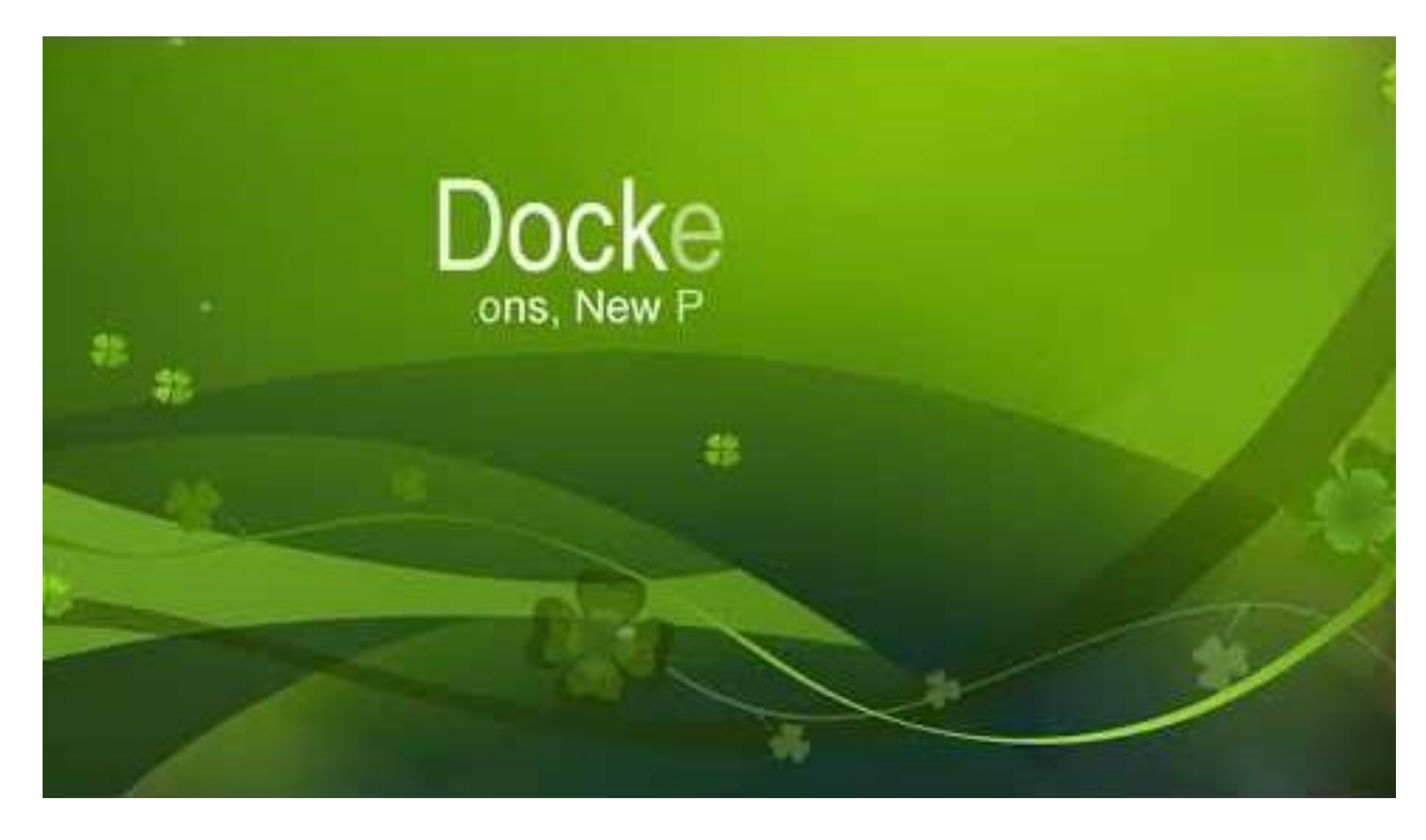

<sup>13</sup> www.geant.org

10%

 $2.0$   $2.1$   $2.2$ 

GÉANT

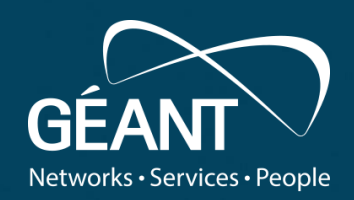

# **Thank you**

Any questions?

Or email us: gn4-3-wp6-t2-dtn@lists.geant.org

www.geant.org

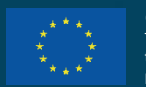

© GÉANT Association on behalf of the GN4 Phase 3 project (GN4-3). The research leading to these results has received funding from the European Union's Horizon 2020 research and innovation rogramme under Grant Agreement No. 856726 (GN4-3).